#### **KARTA PRZEDMIOTU**

#### **I. Dane podstawowe**

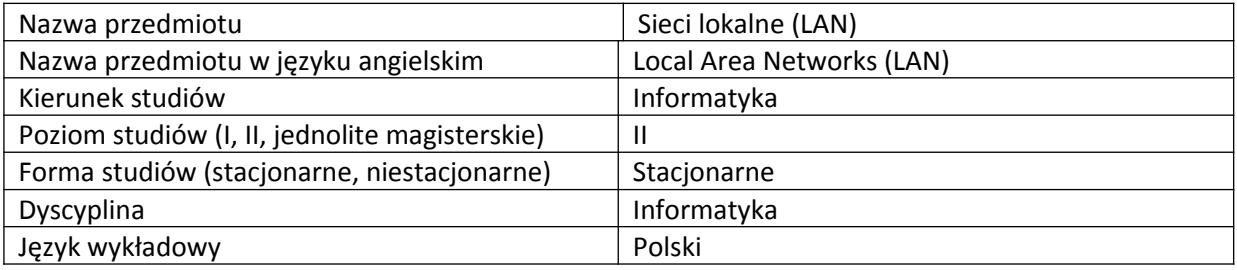

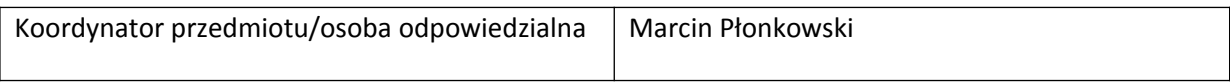

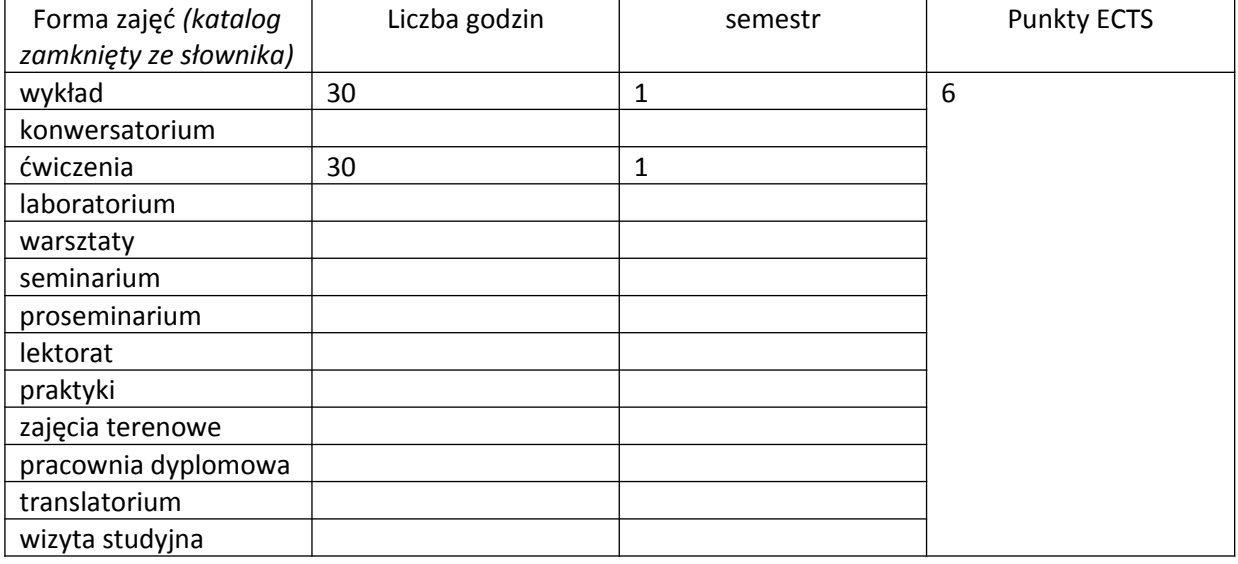

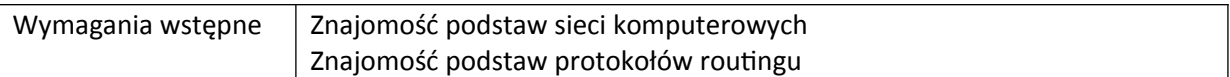

#### **II. Cele kształcenia dla przedmiotu**

Omówienie podstaw sieci lokalnych LAN oraz zapoznanie studentów z funkcjami oraz konfiguracją przełączników.

Przedstawienie wirtualnych sieci lokalnych (VLANs) oraz zaprezentowanie protokołu VTP

Omówienie protokołu STP oraz zrozumienie problematyki routingu pomiędzy sieciami VLAN (inter vlan routing).

Zaznajomienie studentów z sieciami bezprzewodowymi.

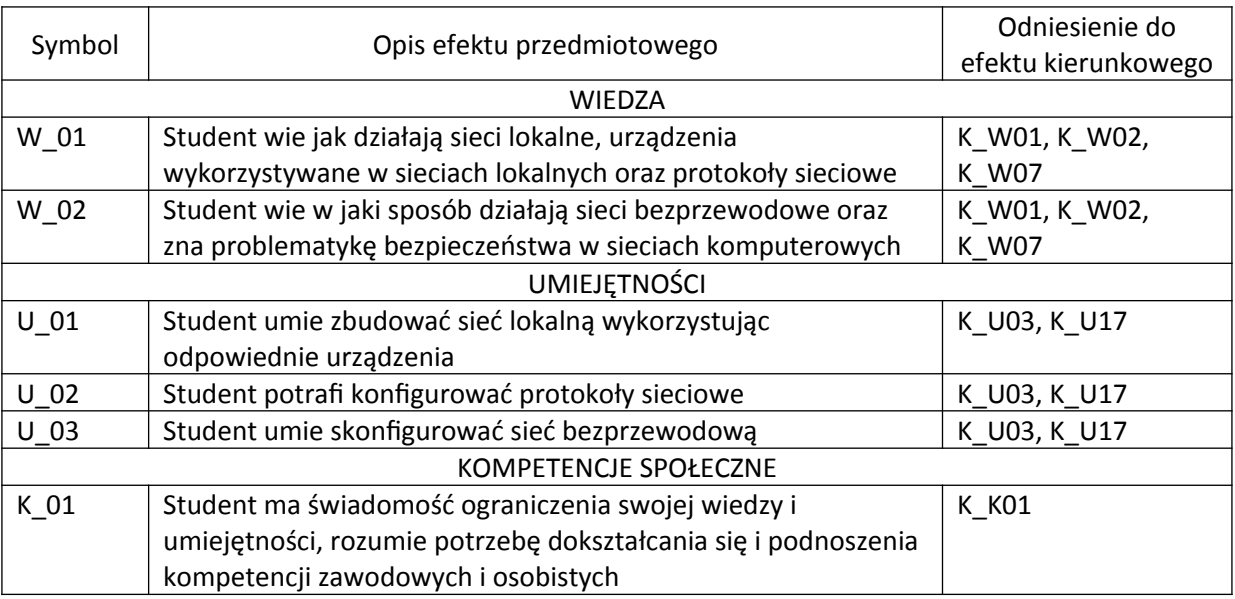

# **III. Efekty uczenia się dla przedmiotu wraz z odniesieniem do efektów kierunkowych**

## **IV. Opis przedmiotu/ treści programowe**

- 1. Podstawy działania i konfiguracji przełącznika (switch).
- 2. Wprowadzenie do sieci VLAN.
- 3. Wprowadzenie do protokołu VTP.
- 4. Omówienie Spanning Tree Protocol (STP).
- 5. Konfiguracja inter-vlan routing.
- 6. Podstawowe pojęcia i konfiguracja sieci bezprzewodowej.

# **V. Metody realizacji i weryfikacji efektów uczenia się**

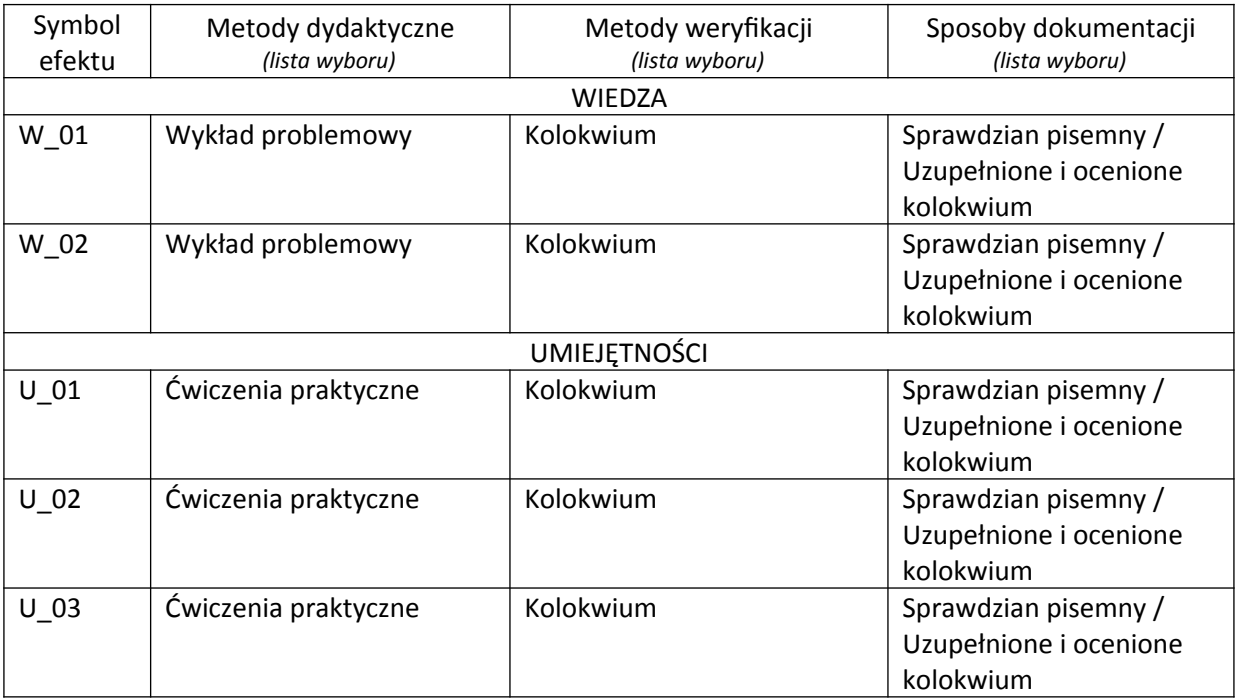

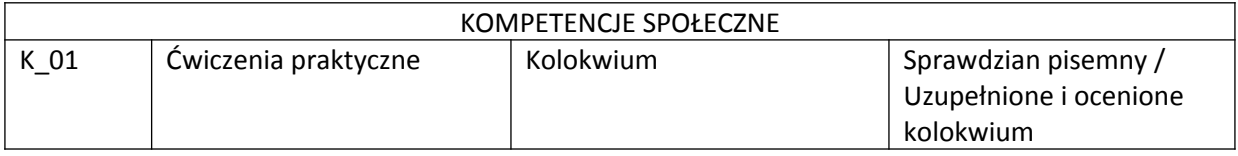

# **VI. Kryteria oceny, wagi**

Zaliczenie wykładu: egzamin – 100% Zaliczenie ćwiczeń: kolokwium – 80%, aktywność – 20% Zaliczenie

- $(5.0): 90 100\%$ ,
- $(4.5): 80 89%$
- $(4.0): 70 79%$
- $(3.5): 60 69\%,$
- $(3.0): 50 59\%,$
- $(2.0): < 50\%$

### **VII. Obciążenie pracą studenta**

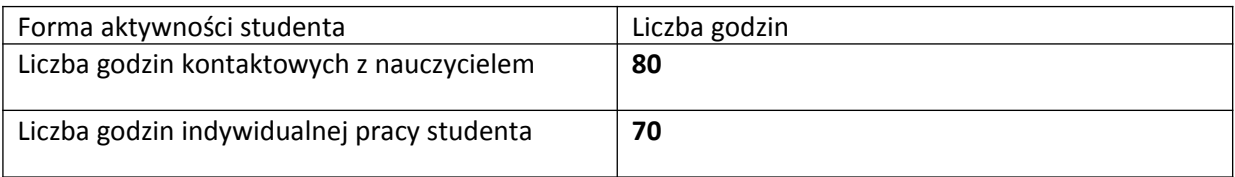

## **VIII. Literatura**

Literatura podstawowa

1. CCNA R&S 2: Routing and Switching Essentials v6.0 Online Curriculum - materiały dostępne poprzez akademię Cisco Networking Academy - [www.netacad.com.](http://www.netacad.com/)

2. CCNA R&S 3: Scaling Networks v6.0 Online Curriculum - materiały dostępne poprzez akademię Cisco Networking Academy - [www.netacad.com](http://www.netacad.com/).

Literatura uzupełniająca

1. Wayne Lewis, LAN Switching and Wireless, CCNA Exploration Com-panion Guide, Cisco Press 2. Wendell Odom, CCNA Official Exam Certification Library (Exam 640-802), Third Edition, Cisco Press 2007